## Repair Error Code 19 Constraint Failed Androus Sqlite.sqliteconstraintexception >>> CLICK HERE <<<

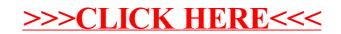